## **ONLINE LICENSE APPLICATION PROCESS**

BEFORE YOU CAN APPLY AN ONLINE LICENSE APPLICATION, YOU ARE REQUIRED TO REGISTER YOUR COMPANY FIRST ON ESERVICES

**I WANT TO REGISTER MY COMPANY**

**Step 1:** Go to -> https://eservices.ncc.gov.ng **Step 2:** Click '**Create an Account' Step 3:** Fill in all details **Step 4: Submit Step 5:** You will be automatically signed in after successful registration.

## **TO SUBMIT AN ONLINE LICENSE APPLICATION**

**Step 1:** Sign in using your login details

**Step 2:** On the homepage, select the application "**License Application Management System**"

**Step 3:** You will be redirected to the licensing portal

**Step 4:** Click on "**Apply for New License**"

**Step 5**: Select the license type and proceed

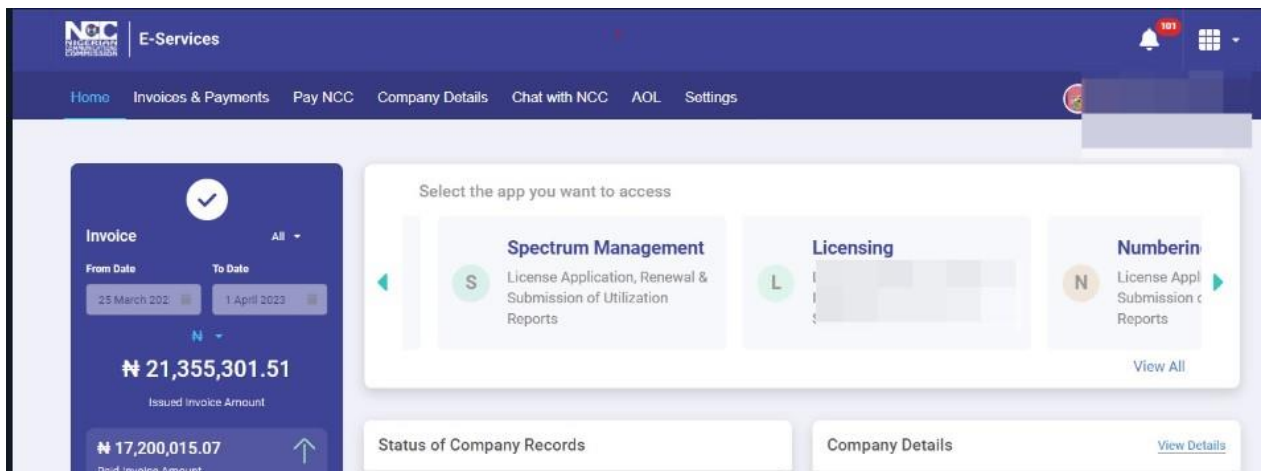

## **CLASS LICENSE APPLICATION - Requirements you need to know before applying for a CLASS LICENSE**

- 1. 1: Your company information must be up to date and you must have your current TCC record for the current year provided on the eservices portal.
- 2. You must provide your company ownership structure (Directors/Shareholders/Sole Proprietors/Company Secretary) on the eservices portal
- 3. You must provide Authorized Representative information, attaching a picture of the representative on the licensing portal.
- 4. You must upload all the required documents during the application process.
- 5. Payment of License fee is required before you can submit your application.

## **INDIVIDUAL LICENSE APPLICATION - Requirements you need to know before applying for an INDIVIDUAL LICENSE**

1. Your company information must be up to date on eservices and you must have your current TCC record for the current year provided on the eservices portal.

- 2. You must provide your company ownership structure (Directors/Shareholders/Company Secretary) on the eservices portal
- 3. You must provide Authorized Representative information, attaching a picture of the representative on the licensing portal.
- 4. You must upload all the required documents during the application process.
- 5. Payment of Administrative fee is required before you can submit your application.

**NOTE: You update your company details on eservices portal as displayed below.**

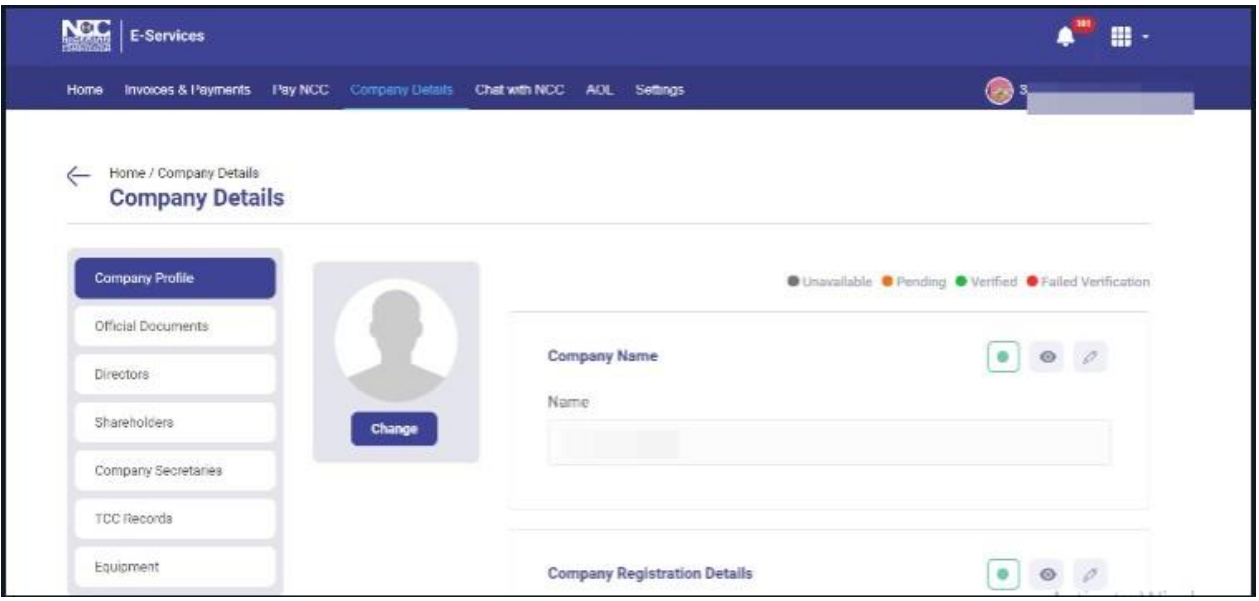